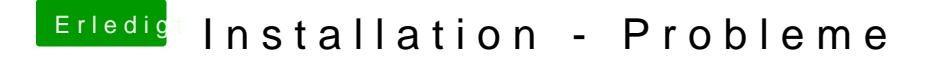

Beitrag von compi vom 29. März 2018, 17:57

Ich möchte es direkt installieren. Ich würde aber gerne vorher wissen o Veränderungen vornehmen muss z.B. an der config Datei?